## **ขั้นตอนการเข้าร่วมการประชุมสามัญผู้ถือหุ้น**

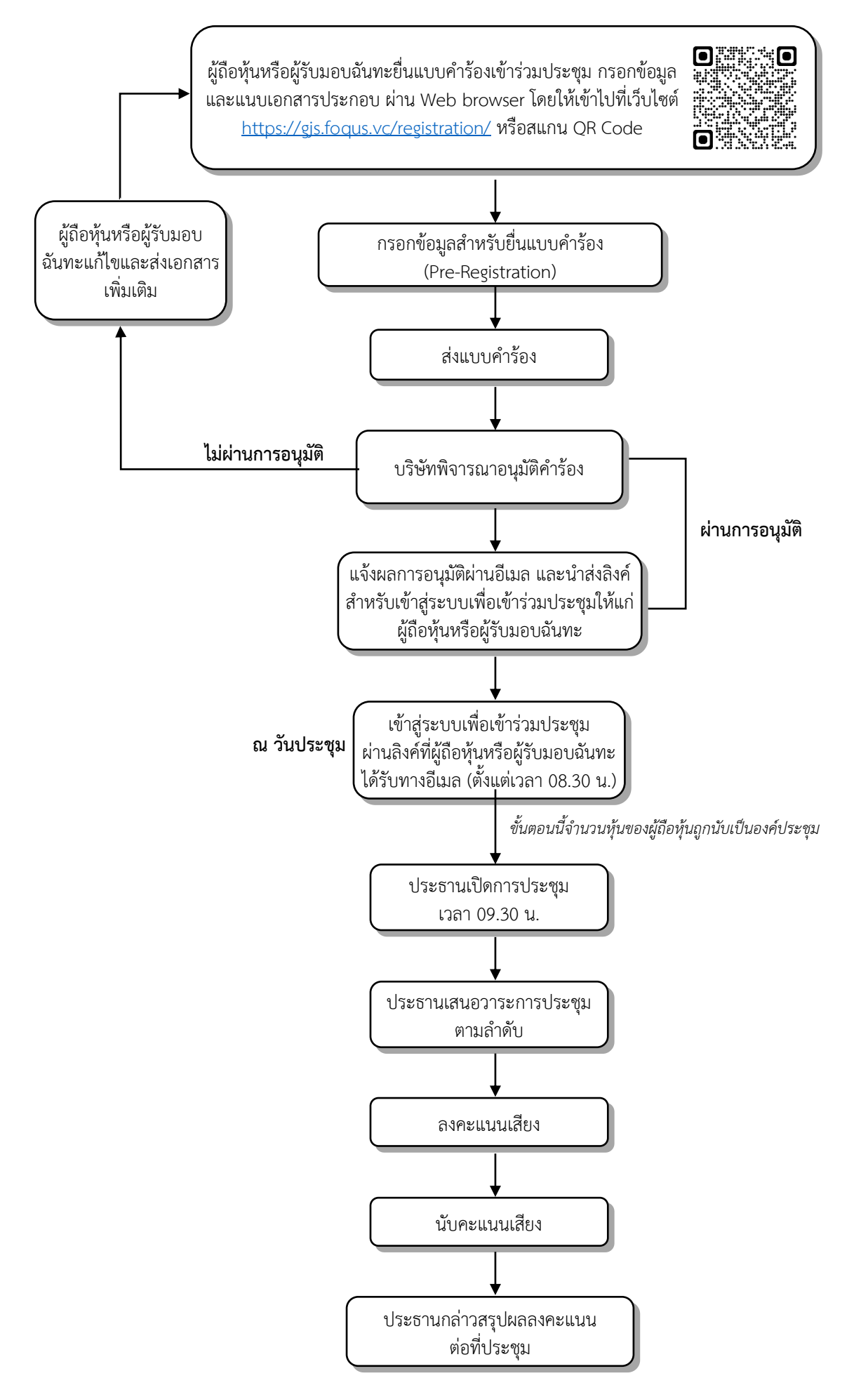